## Learning Example Flower

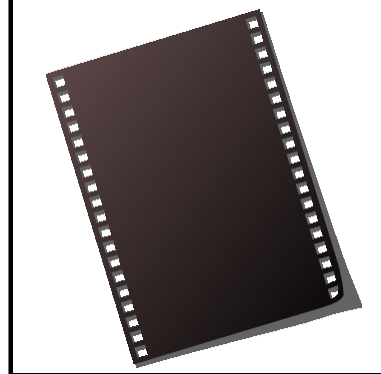

This is an example of embedding a .avi video file in a pdf slideshow.

> Please click for the next slide Please use the Esc key to finish

## Learning Example Bird

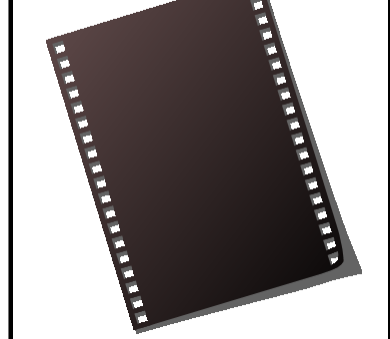

This is an example of embedding a .avi video file in a pdf slideshow.

> Please click for the next slide Please use the Esc key to finish